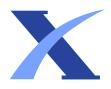

## Plagiarism Checker X - Report

**Originality Assessment** 

20%

## **Overall Similarity**

**Date:** Mar 2, 2023

**Matches:** 586 / 2869 words

Sources: 19

**Remarks:** Moderate similarity detected, you better improve the document (if needed).

**Verify Report:**Scan this QR Code

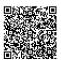

12 International Research Journal of Engineering, IT & Scientific Research Available online at https://sloap.org/journals/index.php/irjeis/ Vol. 8 No. 5, September 2022, pages: 187-196 ISSN: 2454-2261 http://dx.doi.org/10.21744/irjeis.v0i0.000 187 Quick and Concise Land Boundary Mapping Using a Drone at Villa Buccu, Kerobokan, Badung, Gede Yasada a Ketut Sutapa b Evin Yudhi Setyono c Article history: Abstract Bali Submitted: 09 June 2022 Revised: 18 July 2022 Accepted: 27 August 2022 The effective measurement and mapping of the land is the retrieval of accurate data according to position, in accordance with mapping provisions, and general efficient in both cost and time. One way that data can be retrieved effectively and efficiently is by using a drone, commonly called an unmanned aerial vehicle (UAV). Drone is a vehicle equipped with a wave control system, precision navigation (Global Positioning System/GPS) and flight control electronics so that it is able to fly according to flight planning (autopilot). This drone makes it possible to track the position and orientation of sensors implemented in local or global coordinate systems. With the drone itself, it saves time because it can have an image of an area. Premark / Ground Control Point (GCP) is a point that is commonly used to improve measurement accuracy in mapping using drones, in this case using the Global Positioning System (GPS) Geodetic / RTK Hi Target tool. Mapping Using Drones was then used by many people, including for the purposes of villa spatial planning, so to support this activity a land boundary mapping was carried out at Villa Buccu, Kerobokan, Badung Bali. The boundary of the land which is limited by the adjacent building can be mapped quickly and concisely, thus saving time and effort in its implementation, the total area of the land is 4,235.2 m2 or 42,352 are. Keywords: drone; GPS; ground control point; land boundary; mapping provisions; International research journal of engineering, IT & scientific research © 2022. This is an open access article under the CC BY-NC-ND license (https://creativecommons.org/licenses/by-nc-nd/4.0/). Corresponding author: Gede Yasada, Civil Engineering Department, Bali State of Politechnic, Bukit Jimbaran, Badung-Bali, Indonesia. Email address: yasada@pnb.ac.id a Civil Engineering Department, Bali State of Politechnic, Bukit Jimbaran, Badung-Bali, Indonesia b Civil

Engineering Department, Bali State of Politechnic, Bukit Jimbaran, Badung-Bali, Indonesia c Civil Engineering Department, Bali State of Politechnic, Bukit Jimbaran, Badung-Bali, Indonesia

ISSN: 2454-2261 IRJEIS Vol. 8 No. 5, September 2022, pages: 187-196 188 1 Introduction The need for measuring and mapping land parcels in Indonesia is still very high where there are still many uncharted land parcels. Since 2016 the government has accelerated completely systematic land registration until 2025 all land parcels in Indonesia have been registered. In 2018 alone the government is targeting 7 million fields, and in 2019 it is targeting 9 million fields (Yuntarto, 2017). For this reason, an effective and efficient method of measuring and mapping land parcels is needed to support the implementation of the mapping of land parcels. Agrarian affairs that have not been resolved so far, namely there are 24 (twenty-four) million parcels of land out of 44 (fortyfour) registered land parcels (more than 50%) registered land parcels that have not been mapped on the BPN Registration Map (Kusmiarto, 2017). 1 One way that data can be retrieved effectively and efficiently is by using a drone, commonly called an unmanned aerial vehicle (UAV). The drone is a vehicle equipped with a flight control system through waves, precision navigation (Global Positioning System (GPS), and flight control electronics so that it is able to fly according to flight planning (autopilot). Through drones, the scale of data detail becomes very high and the data collection process becomes easier (Zarco-Tejada et al., 2014). Drones are aircraft without pilots, these aircraft are controlled automatically through a computer program designed Mapping Using Drones was then used by many people, including for villa spatial planning purposes, so to support this activity, a land boundary mapping was carried out at Villa Buccu, Kerobokan, Badung Bali, where there was already a villa building at that location (Yanmaz et al., 2018; Wesnawa & Sudirta, 2017). 2 Materials and Methods The research implementation is generally carried out in the form of information collection (secondary and primary data collection), field surveys, problem analysis, inventory formulation, and performance evaluation of

digital data processing (Kuemmerle et al., 2013; Mogili & Deepak, 2018). The research work steps are outlined in the form of a research diagram that describes the complete stages from beginning to end sequentially to the end with a duration of one year of research. The complete research flowchart can be seen in the image below: Figure 1. Flowchart of a 1 quick and concise land boundary mapping using a drone at Villa Buccu, Kerobokan, Badung, Bali

**IRJEIS** ISSN: 2454-2261 ☐ Yasada, G., Sutapa, K., & Setyono, E. Y. (2022). Quick and concise land boundary mapping using a drone at Villa Buccu, Kerobokan, Badung, Bali. International Research Journal of Engineering, IT & Scientific Research, 8(5), 187-196. https://doi.org/10.21744/irjeis.v8n5.2182 189 Conducting field surveys, including among others a) Flight Preparation Before operating the drone, it is necessary to pay attention to the condition of the drone, the location of the flight, and whether there are many obstructions from trees, buildings, and so on. Here are some components to watch out for before, during, and after a flight. 1) Preparation at home, including: Check the weather, Drone battery is full, Application is ready, Aviation area research, Memory card available, Remote battery full, Get surrounding area permit, Mission checked (mapping) 2) Before take-off The compass is calibrated, the GPS drone is ready, Installing the battery and memory card, Check GPS signal strength, Gimbal is already calibrated, the RTH mode is already set, Installing the propeller correctly, No warning. 3) During Mission/Flight Ensure the drone stays connected (mapping), Movement of the drone according to the direction of the mission (mapping), Drones visible to pilots (if possible), Weather remains good (wind, cloudy) 4) After Landing Check photos and videos that have been taken, Turn off the drone and remote, Check the condition of the drone, Cleaning up drones and other equipment. b) Planning (Flight Plan) Shooting with Drones. Before mapping using drones, we must make a flight plan. A flight plan can be made by taking into account the boundary/ area to be photographed. c) Collecting data by measuring ground control points in the field/ Premark with 1 the Global Positioning System (GPS) Geodetic/RTK Hi Target. Pre marks

are usually made in the form of a cross with the premark point being right at the intersection of the mark (Prayogo et al., 2020). d) Data Acquisition, in this step 2 mapping methods are carried out, namely small format photogrammetry using drones, and careful measurements with geodetic GPS to get the premark coordinates. Premark functions as a binding point and reference for the map coordinate system. The same is true for polygon functions in measurements with total stations. e) Image Processing. At this stage, data processing is carried out by combining premarked data obtained with geodetic GPS, aerial photography with UAV, and processed with Agisoft Metashape Pro software, namely a microstation in which there is a Terrasolid Terrascan module. The stages of processing are orthomosaic image, premark registration, map layout and reporting. One-Way ANOVA method ANOVA, or also referred to as F test, was used to analyze the significant differences between data groups. The main purpose of ANOVA is to analyze whether the error between different data groups is significant If there is a significant difference between the different groups, then the mean is clearly different between the two groups. On the other hand, the mean difference between the groups is not significant (Agüera-Vega et al., 2017; MartínezCarricondo et al., 2018). In this research, there are two hypotheses to be analyzed using ANOVA at 95% CI (confidential interval), namely: H0:  $\mu$ 1=  $\mu$ 2=  $\mu$ 3=  $\mu$ 4 (the average of each group of drone flying heights is the same); Ha: the average is not the same. Meanwhile, to make a hypothesis decision, the rule is that if the F count > F critical then H0 is rejected. The formula for calculating F is: (Sullivan, 2019)

digitization of the map Research sites This research is located in Kerobokan Village,

North

Kuta District, Badung Regency, Bali Figure 2. Research location in Kerobokan

Village,

North Kuta District, Badung Regency, Bali 3 Results and

Discussions Measurement of ground control points The stages in measuring ground

control points are: a) Prepare the Global Positioning System (GPS) Geodetic/RTK Hi

Target V60 GNSS tool, including the completeness of the battery to be used

**IRJEIS** ISSN: 2454-2261 ☐ Yasada, G., Sutapa, K., & Setyono, E. Y. (2022). 1 Quick and concise land boundary mapping using a drone at Villa Buccu, Kerobokan, Badung, Bali. International Research Journal of Engineering, IT & Scientific Research, 8(5), 187-196. https://doi.org/10.21744/irjeis.v8n5.2182 191 Figure 3. Setting up a GPS device for ground control point measurements b) Preparing Premarks in the field. The premark is made 4 in the form of a cross with the premark point at the intersection of the mark. Ground control points (GCPs) are measured using GPS/GNSS to get the coordinates of the points. GCP has an important role to correct data and improve the overall image so that the aerial photos have high accuracy. In this research, GCP points with premarks were obtained in the field as shown in table 1 below: Table 1 GCP points with premarks POINT EAST NORTH ELEVATION P E N E 1 297146,9993 9043300,9120 64,99 2 297121,2072 9043312,9610 63,90 3 297150,1743 9043322,4400 66,18 4 297159.8921 9043304,1170 65,31 5 297162,8464 9043291,6140 65,31 Figure 4. Setting up premarks for ground control point measurements c) Set GPS coordinates to UTM (Universal Transverse Mercator) coordinates d) Prepare an existing initial base map to facilitate the search for points in the field

□ ISSN: 2454-2261 IRJEIS 8 Vol. 8 No. 5, September 2022, pages: 187-196

192 Figure 5. Initial base map (land certificate) for land boundary search e) Perform additional GCP coordinate measurements in the field so that UTM coordinates (x, y, and z) are obtained as shown in table 2 below: Table 2 GCP coordinate measurements in the

field so that UTM coordinates (x, y and z) POINT EAST NORTH ELEVATION P E N E 1 297156,6917 9043315,3290 65,38 2 297177,2343 9043346,7570 69,43 3 297193,6289 9043337,4880 68,37 4 297200,1445 9043337,4810 65,37 5 297206,4131 9043334,6840 68,85 6 297205,7795 9043333,1860 68,27 7 297215,9637 9043328,9480 68,30 8 297204,5284 9043312,3470 65,92 9 297201,6414 9043313,3410 65,93 10 297144,3391 9043292,5270 65,47 Shooting with drone Considering that the area being photographed is not too wide, one can get coverage for one shot by a drone as shown in the image below:

IRSIN: 2454-2261 Yasada, G., Sutapa, K., & Setyono, E. Y. (2022).

Quick and concise land boundary mapping using a drone at Villa Buccu, Kerobokan,

Badung, Bali. International Research Journal of Engineering, IT & Scientific Research,

8(5), 187-196. https://doi.org/10.21744/irjeis.v8n5.2182 193 Figure 6. The original results of aerial photos with drone tools Data analysis and discussion results Input points ground control point After the Align Photos process and the results are in the form of a sparse point cloud, then the control point or GCP input process is carried out which has previously been measured with GPS in order to get good accuracy and meet the job criteria. The GCP input process can be skipped for certain jobs that do not require high accuracy (Nath et al., 2022; Kumar & Agrawal, 2021; Antara, 2015). Select the Reference menu then click the import symbol to enter the GCP measurement data

in the form of a \*.csv file format.

Figure 7. GCP input

□ ISSN: 2454-2261 IRJEIS Vol. 8 No. 5, September 2022, pages: 187-196 194

Delineation of land boundaries from drone photos Aerial photo data processing is carried out using software with an algorithm based on Structure Form Motion (SFM), which is a method of object formation based on the points of a moving photo, namely the Agisoft Metashape Pro program. The process of inputting control points or GCP that have previously been measured with GPS in order to get good accuracy and meet job criteria

(Kansanga et al., 2019; Guang & Weili, 2011). Figure 8. The results of drone photos that have been inputted by GCP Transfer drawing to autocad program To facilitate a spatial planning, it is necessary to transfer images from the Agisoft Metashape Pro program into the AutoCAD program as shown in the image below: • After drawing in the autocad program, the land boundaries have been adjusted to the land boundaries from the existing land certificates. Figure 9. Land boundary map in autocad program

**IRJEIS** ISSN: 2454-2261 ☐ Yasada, G., Sutapa, K., & Setyono, E. Y. (2022). 1 Quick and concise land boundary mapping using a drone at Villa Buccu, Kerobokan, Badung, Bali. International Research Journal of Engineering, IT & Scientific Research, 8(5), 187-196. https://doi.org/10.21744/irjeis.v8n5.2182 195 • After adjusting the land boundaries from the measurement results to the land certificate, the total area of the land is 4,235.2 m2 or 42,352 are. Figure 10. Map of land boundaries and their total area 4 Conclusion The conclusions from the research of a concise and fast land boundary mapping using a drone at Villa Buccu, Kerobokan, Badung, Bali are: a) The boundary of the land which is limited by the adjacent building can be mapped quickly and concisely, thus saving time and effort in its implementation. b) The total land area after being calculated using the AutoCAD program is 4,235.2 m2 or 42,352 are. 10 Conflict of interest statement The authors declared that they have no competing interests. Statement of authorship The authors have a responsibility for the conception and design of the study. The authors have approved the final article. Acknowledgments 16 We would like to thank Suramin as an editor for their valuable time and advice to complete this paper.

□ ISSN: 2454-2261 IRJEIS Vol. 8 No. 5, September 2022, pages: 187-196 196
References Agüera-Vega, F., Carvajal-Ramírez, F., & Martínez-Carricondo, P. (2017).

Assessment of photogrammetric mapping accuracy based on variation ground control points number using unmanned aerial vehicle. Measurement, 98, 221227.

https://doi.org/10.1016/j.measurement.2016.12.002 Antara, G. K. J. (2015). The use of

peripherals in working area. 1 International Research Journal of Management, IT and Social Sciences, 2(5), 6-19. Retrieved from https://sloap.org/journals/index.php/irjmis/article/view/307 Guang, Y., & Weili, J. (2011). Research on impact of ground control point distribution on image geometric rectification based on voronoi diagram. Procedia Environmental Sciences, 11, 365-371. https://doi.org/10.1016/j.proenv.2011.12.059 Kansanga, M. M., Arku, G., & Luginaah, I. (2019). Powers of exclusion and counter-exclusion: The political ecology of ethno-territorial customary land boundary conflicts in Ghana. 17 Land use policy, 86, 12-22. https://doi.org/10.1016/j.landusepol.2019.04.031 Kuemmerle, T., Erb, K., Meyfroidt, P., Müller, D., Verburg, P. H., Estel, S., ... & Reenberg, A. (2013). Challenges and opportunities in mapping land use intensity globally. 18 Current opinion in environmental sustainability, 5(5), 484-493. https://doi.org/10.1016/j.cosust.2013.06.002 Kumar, R., & Agrawal, A. K. (2021). Drone GPS data analysis for flight path reconstruction: A study on DJI, Parrot & Yuneec make drones. 19 Forensic Science International: Digital Investigation, 38, 301182. https://doi.org/10.1016/j.fsidi.2021.301182 Kusmiarto, K. (2017). Problematika Pembenahan Data Spasial Bidang Tanah Di Kementerian Agraria Dan Tata Ruang/Badan Pertanahan Nasional. Martínez-Carricondo, P., Agüera-Vega, F., Carvajal-Ramírez, F., Mesas-Carrascosa, F. J., García-Ferrer, A., & Pérez-Porras, F. J. (2018). 6 Assessment of UAV-photogrammetric mapping accuracy based on variation of ground control points. 11 International journal of applied earth observation and geoinformation, 72, 1-10. https://doi.org/10.1016/j.jag.2018.05.015 Mogili, U. R., & Deepak, B. V. L. (2018). Review on application of drone systems in precision agriculture. Procedia computer science, 133, 502-509. https://doi.org/10.1016/j.procs.2018.07.063 Nath, N. D., Cheng, C. S., & Behzadan, A. H. (2022). Drone mapping of damage information in GPS-Denied disaster sites. Advanced Engineering Informatics, 51, 101450. https://doi.org/10.1016/j.aei.2021.101450 Prayogo, I. P. H., Manoppo, F. J., & Lefrandt, L. I. (2020). Pemanfaatan 7 teknologi unmanned aerial vehicle (uav) guadcopter dalam pemetaan digital (fotogrametri) menggunakan kerangka

ground control point (GCP). Jurnal Ilmiah Media Engineering, 10(1). Sullivan, L. (2019). Hypothesis testing-analysis of variance (ANOVA).

Hypothesis testing-analysis of variance (ANOVA).

Health. Wesnawa, I. G. A., & Sudirta, I. G. (2017). Management of boundary areas based on Nyamabraya values. International Journal of Linguistics, Literature and Culture, 3(5), 63-71. Retrieved from https://sloap.org/journals/index.php/ijllc/article/view/224 Yanmaz, E., Yahyanejad, S., Rinner, B., Hellwagner, H., & Bettstetter, C. (2018).

Communications, coordination, and sensing. Ad Hoc Networks, 68, 1-15. https://doi.org/10.1016/j.adhoc.2017.09.001 Yuntarto, H. (2017). Faktor–Faktor 3 Yang Mempengaruhi Implementasi Rencana Strategis Kementerian Agraria Dan Tata Ruang/Badan Pertanahan Nasional Dalam Bidang Pendaftaran Tanah (Studi Pada Kantor Pertanahan Kabupaten Bantul Provinsi Daerah Istimewa Yogyakarta) (Doctoral dissertation, Universitas Brawijaya). Zarco-Tejada, 9 P. J., Diaz-Varela, R., Angileri, V., & Loudjani, P. (2014). 2 Tree height quantification using very high resolution imagery acquired from an unmanned aerial vehicle (UAV) and automatic 3D photo-reconstruction methods. European journal of agronomy, 55, 89-99.

https://doi.org/10.1016/j.eja.2014.01.004

## Sources

| 1  | https://www.scilit.net/article/adbfcbd66a0fff2276d959bb1cfb480e INTERNET  14%              |
|----|--------------------------------------------------------------------------------------------|
| 2  | https://scholar.google.com/citations?user=xpTVhawAAAAJ INTERNET  1%                        |
| 3  | https://mill.onesearch.id/Record/IOS4426.ai:slims-7245/Preview INTERNET 1%                 |
| 4  | https://factsofindonesia.com/historical-monuments-in-bali INTERNET 1%                      |
| 5  | https://www.sciencedirect.com/science/article/pii/S026322411630700X INTERNET  1%           |
| 6  | https://www.sciencedirect.com/science/article/pii/S0303243418301545 INTERNET < 1%          |
| 7  | https://www.onesearch.id/Record/IOS1473.article-29422/Details INTERNET < 1%                |
| 8  | bing.com/images INTERNET <1%                                                               |
| 9  | https://sci-hub.se/10.1016/j.eja.2014.01.004<br>INTERNET<br>< 1%                           |
| 10 | https://www.springer.com/gp/editorial-policies/competing-interests INTERNET < 1%           |
| 11 | https://www.sciencedirect.com/journal/international-journal-of-applied-earth INTERNET < 1% |
| 12 | https://www.ijert.org/<br>INTERNET<br><1%                                                  |
| 13 | https://en.wikipedia.org/wiki/Kerobokan<br>INTERNET<br>< 1%                                |
| 14 | https://sphweb.bumc.bu.edu/otlt/MPH-Modules/BS/BS INTERNET < 1%                            |
|    |                                                                                            |

https://www.sciencedirect.com/science/article/pii/S1570870517301671 15 INTERNET <1% https://acknowledgementworld.com/acknowledgement-for-research-paper-216 INTERNET <1% https://geoenvironment.uwo.ca/people/faculty/arku\_godwin.html 17 INTERNET <1% https://www.sciencedirect.com/journal/current... 18 INTERNET <1% https://www.sciencedirect.com/journal/forensic... 19 INTERNET <1%

EXCLUDE CUSTOM MATCHES ON

EXCLUDE QUOTES OFF

EXCLUDE BIBLIOGRAPHY OFF